Methodische Grundlagen des Software-Engineering SS 2011

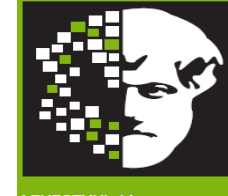

# Willkommen zur Vorlesung *Methodische Grundlagen des Software-Engineering* im Sommersemester 2011 Prof. Dr. Jan Jürjens

TU Dortmund, Fakultät Informatik, Lehrstuhl XIV

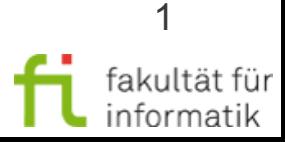

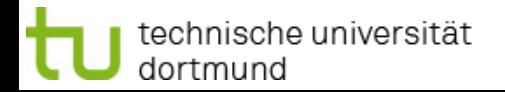

Methodische Grundlagen des Software-Engineering SS 2011

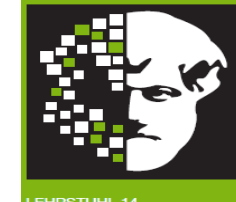

### **Kleines Tutorial zu den empfohlenen Modellierungsumgebungen**

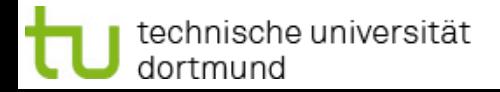

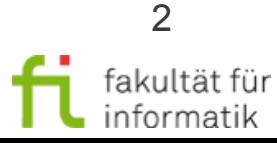

# Modellierungsumgebungen

Methodische Grundlagen des Software-Engineering SS 2011

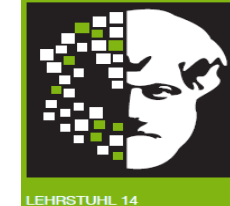

- Wir benutzen folgende Modellierungsumgebungen:
	- <sup>−</sup> Papyrus
	- <sup>−</sup> STP (BPMN)
	- <sup>−</sup> EPC Tools
- Urls zum Einbinden in Eclipse
	- <sup>−</sup> Papyrus: http://download.eclipse.org/modeling/mdt/papyrus/updates/nightly/
	- <sup>−</sup> STP: http://download.eclipse.org/stp/updates/helios/
	- <sup>−</sup> EPC Tools: http://www2.cs.unipaderborn.de/cs/kindler/research/EPCTools/download.html

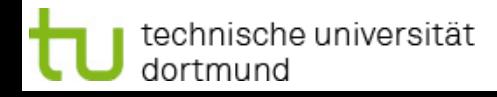

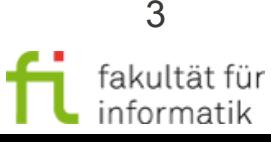

## Das passende Eclipse

Methodische Grundlagen des Software-Engineering SS 2011

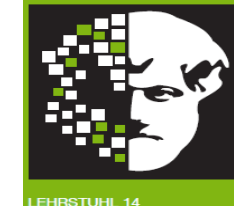

- Eclipse von hier ziehen:
	- <sup>−</sup> http://www.eclipse.org/downloads/packages/eclipse-modeling-tools-includesincubating-components/heliossr2

Wichtig: 32 Bit Version ziehen, da auf 64 Bit sehr viele Plugins nicht richtig funktionieren!

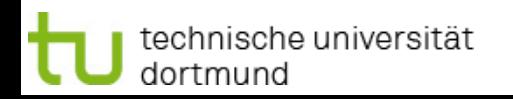

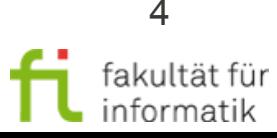

### Plugins angeben

Methodische Grundlagen des Software-Engineering SS 2011

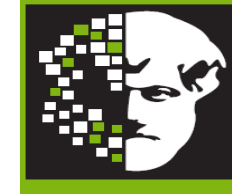

OFTWARE ENGINEERING

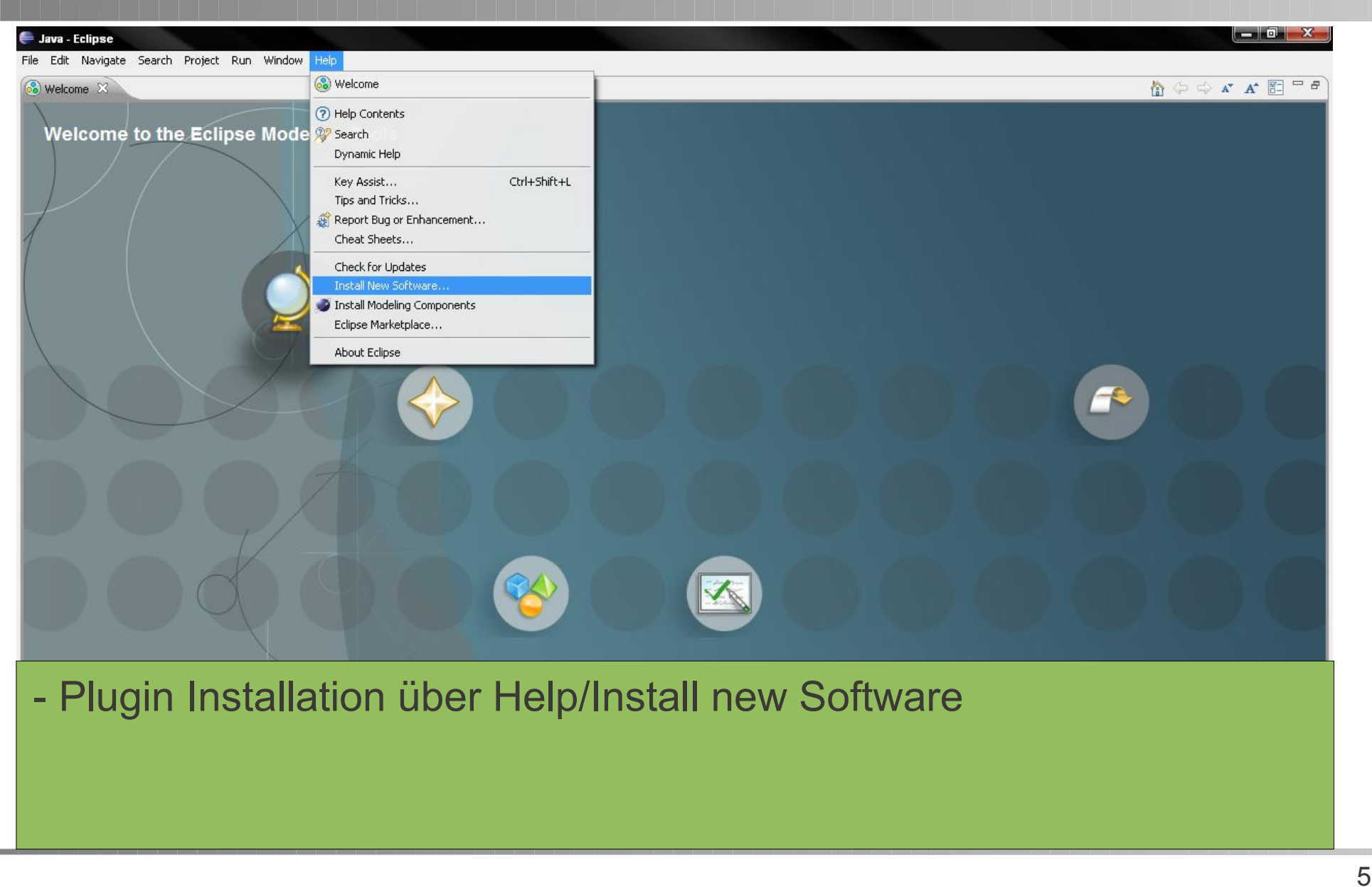

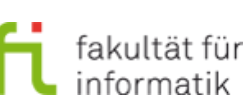

# Papyrus Plugin Installation

Methodische Grundlagen des Software-Engineering SS 2011

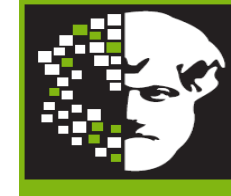

\_<mark>EHRSTUHL 14</mark><br>SOFTWARE ENGINEERIN

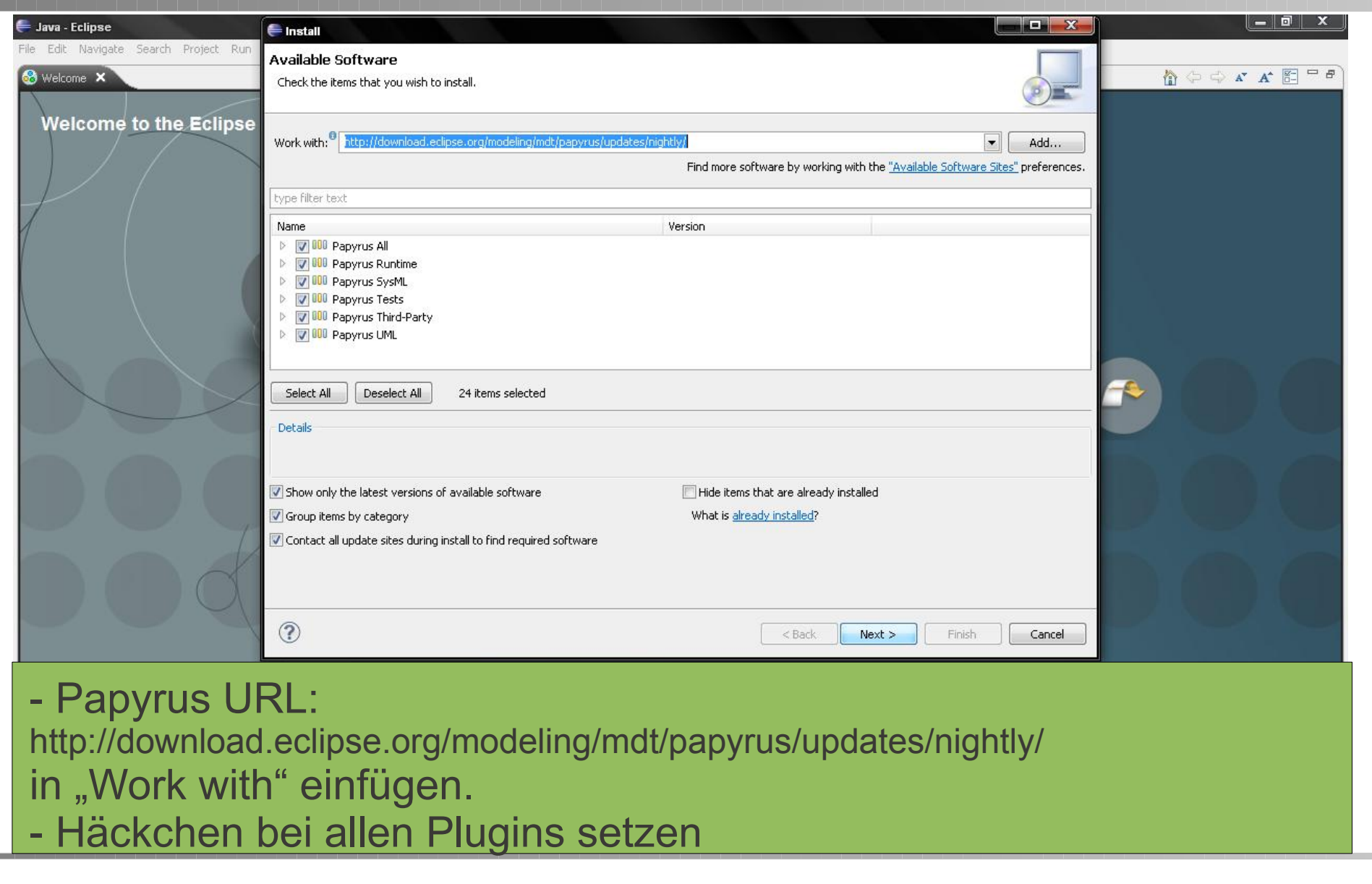

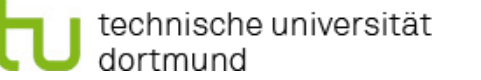

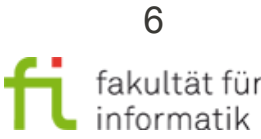

## SOA Plugin Installation

Methodische Grundlagen des Software-Engineering SS 2011

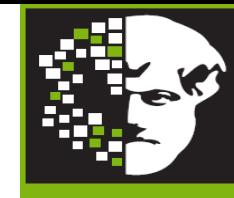

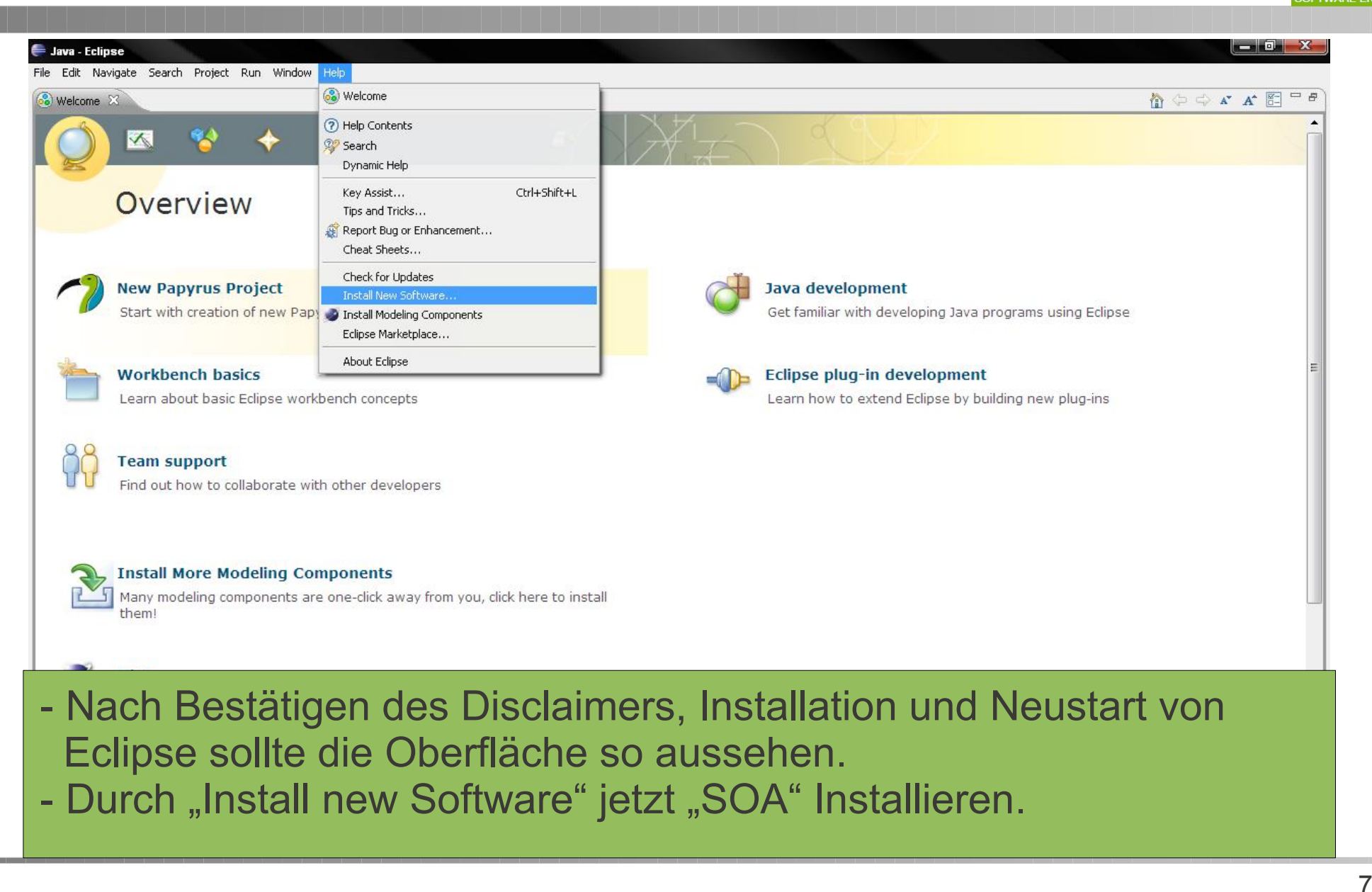

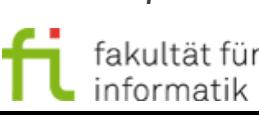

dortmund

# SOA Plugin Installation

dortmund

Methodische Grundlagen des Software-Engineering SS 2011

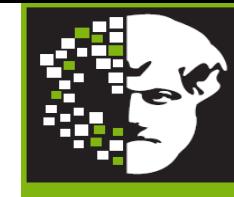

\_<mark>EHRSTUHL 14</mark><br>SOFTWARE ENGINEERING

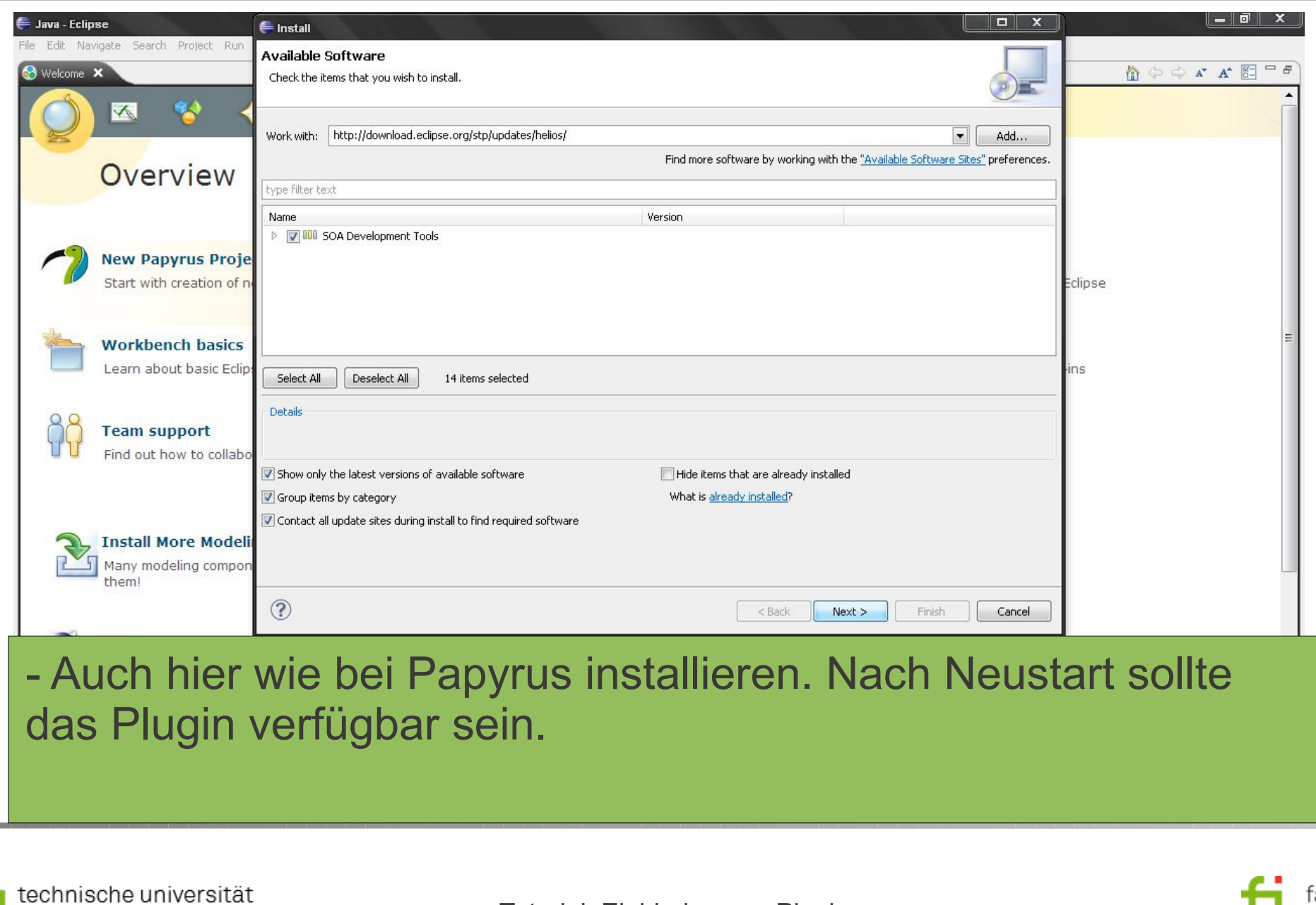

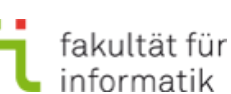

8

### EPC Tools

Methodische Grundlagen des Software-Engineering SS 2011

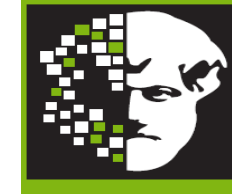

### EPC Tools: http://www2.cs.unipaderborn.de/cs/kindler/research/EPCTools/download.html

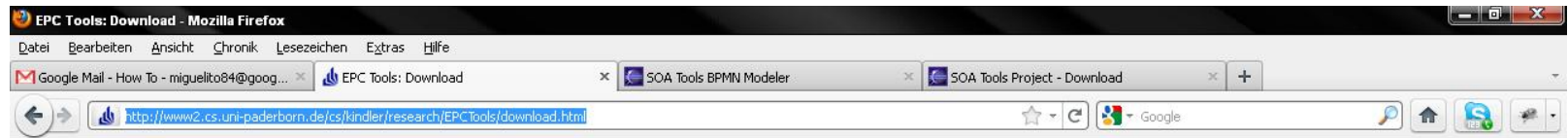

#### **EPC Tools: Download**

You can download the latest version of EPC Tools (version 2.0.3, January 2006) below

#### License

EPC Tools is free software: you can redistribute it and/or modify it under the terms of the GNU General Public License as published by the Free Software Foundation: version 2 of the License.

EPC Tools is distributed in the hope that it will be useful, but WITHOUT ANY WARRANTY; without even the implied warranty of MERCHANTABILITY or FITNESS FOR A PARTICULAR PURPOSE See the GNU General Public License for more details

#### Installation notes

EPC Tools 2 is a plugin for Eclipse version 3.1; it should also work with version 3.0. But, it will not work with older versions of Eclipse. You will find information on how to install this plugin in the README file

Please, don't forget to start Eclipse with the command line option "-clean" after copying the plugin to the Eclipse plugin folders. Otherwise, Eclipse 3.1 won't be aware of the EPC Tools plugin.

#### Download EPC Tools 2 (Version 2.0.3, January 2006)

· EPC Tools plugin (Eclipse 3.1): Plugin binaries for Eclipse 3.1. The source code is included. Please, make sure to start Eclipse with the command line option "-clean" in order to properly install this plugin

#### Download older versions of EPC Tools

Though there should be no reason for doing so, older versions of EPC Tools can still be downloaded from here

- 1. Ziehen 2. Plugin Ordner in den
	- Eclipse Plugin Ordner kopieren

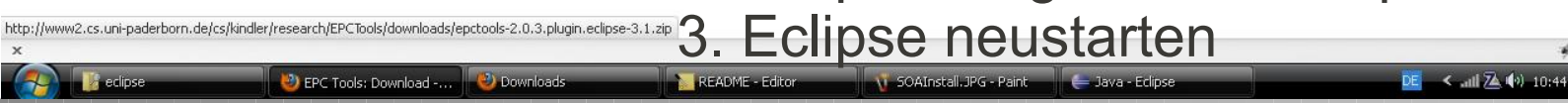

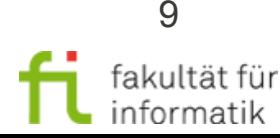

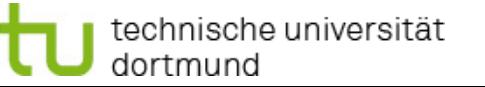

### Projekt erstellen

Methodische Grundlagen des Software-Engineering SS 2011

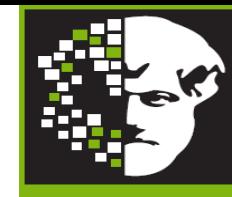

EHRSTUHL 14<br>¦OFTWARE ENGINEERING

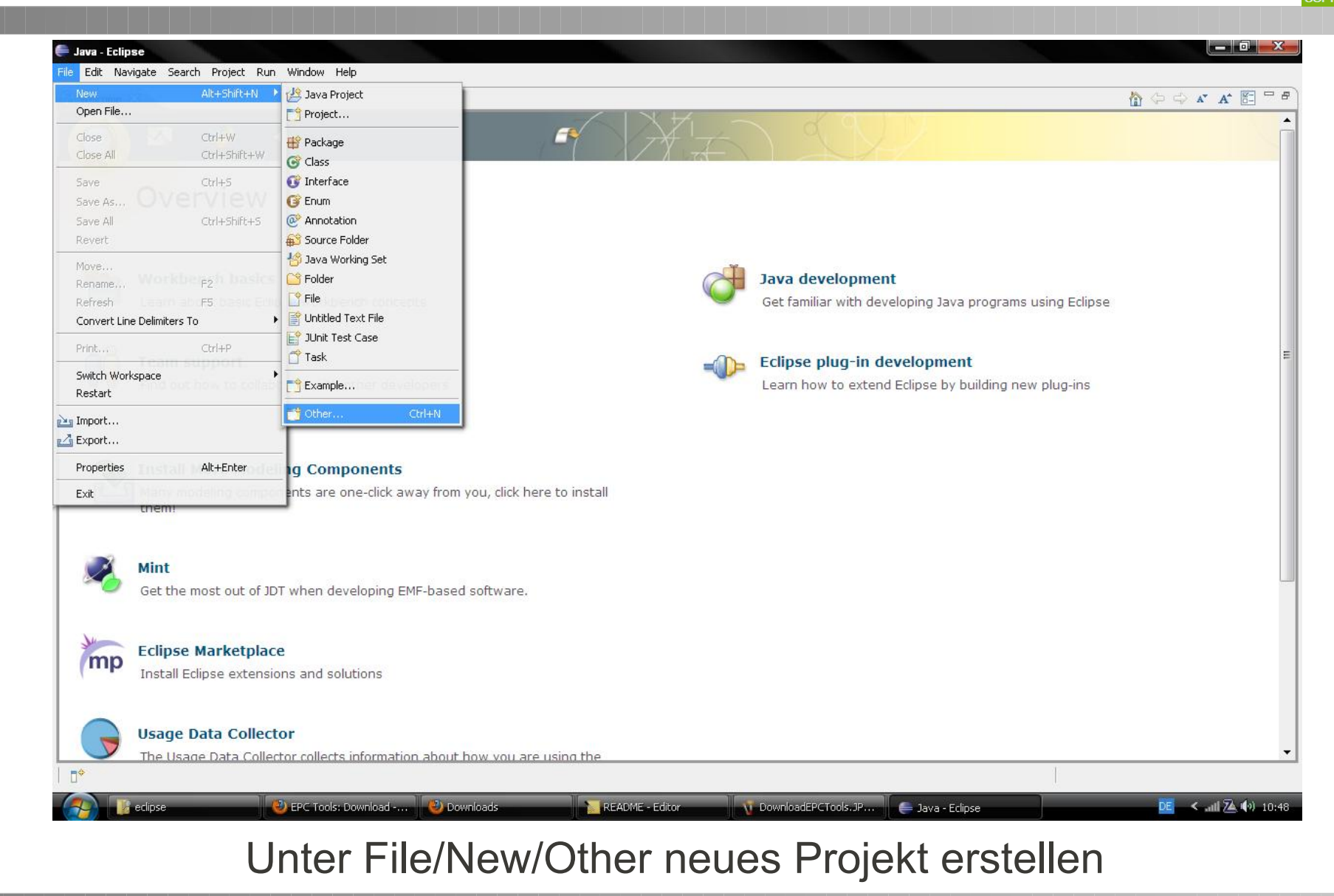

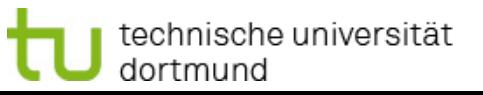

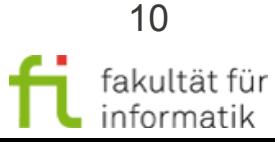

### Projekt erstellen

Methodische Grundlagen des Software-Engineering SS 2011

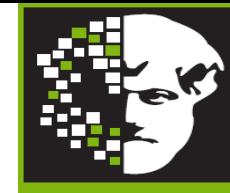

\_<mark>EHRSTUHL 14</mark><br>SOFTWARE ENGINEERING

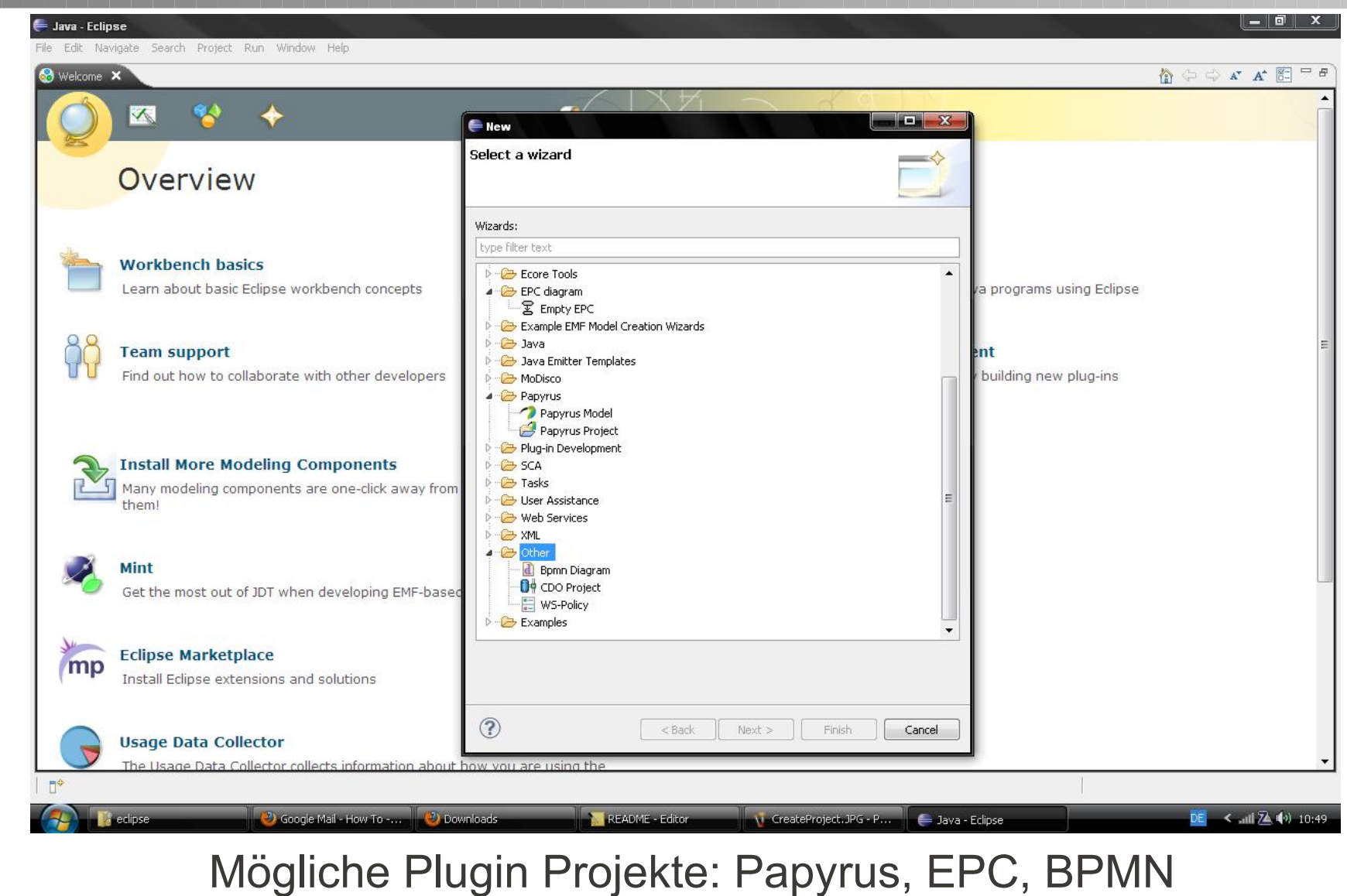

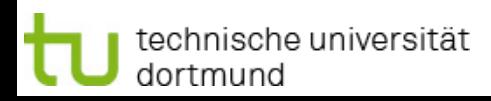

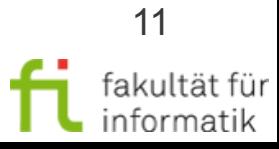

### Perspektiven

Methodische Grundlagen des Software-Engineering SS 2011

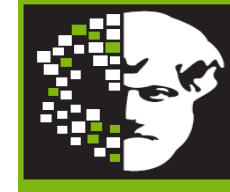

\_EHRSTUHL 14<br>SOFTWARE ENGINEERIN

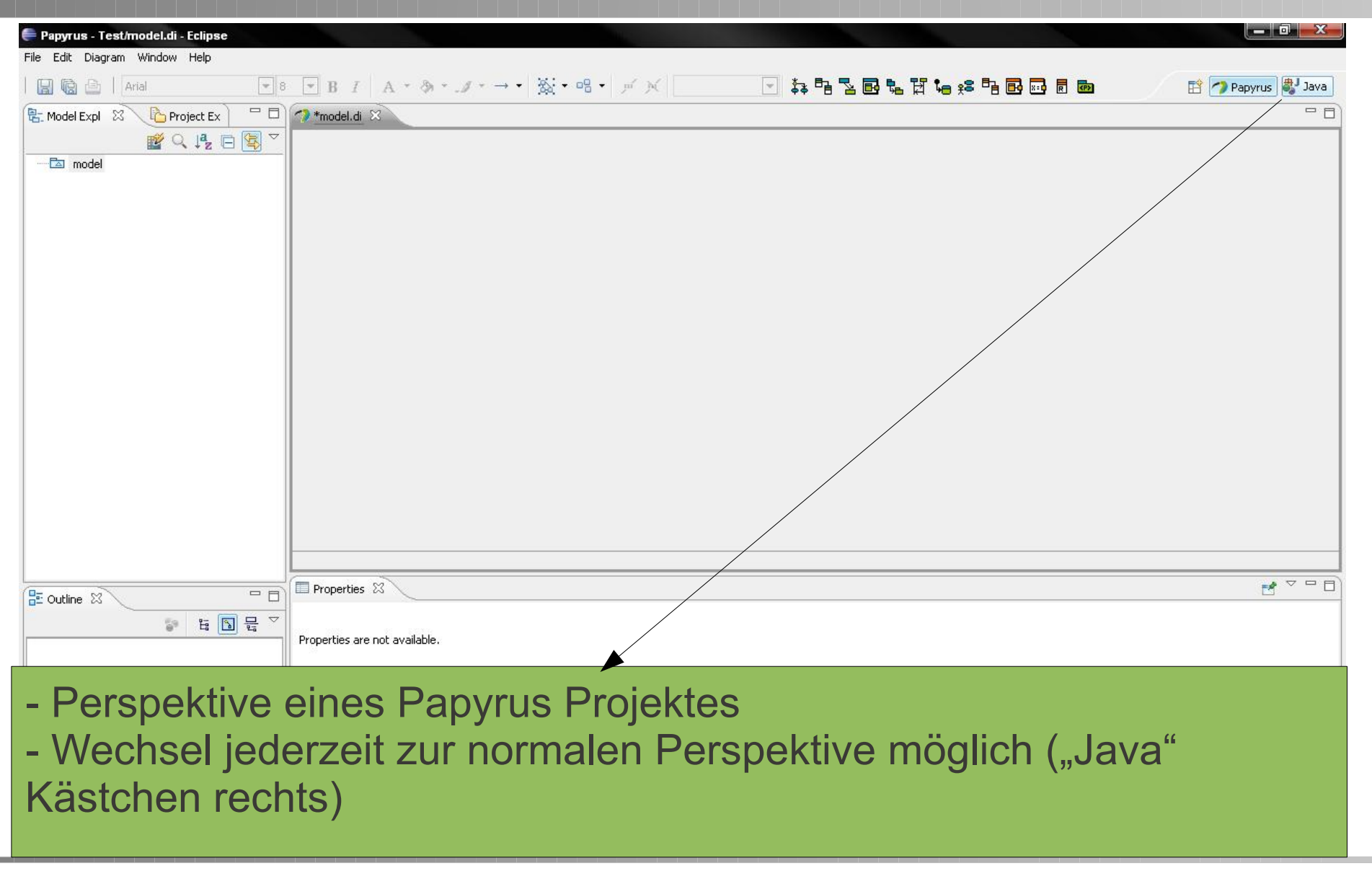

technische universität dortmund

Tutorial: Einbinden von Plugins

12

fakultät für<br>informatik

### **Perspektiven**

Methodische Grundlagen des Software-Engineering SS 2011

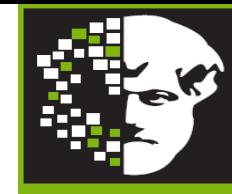

EHRSTUHL 14<br>SOFTWARE ENGINEERING

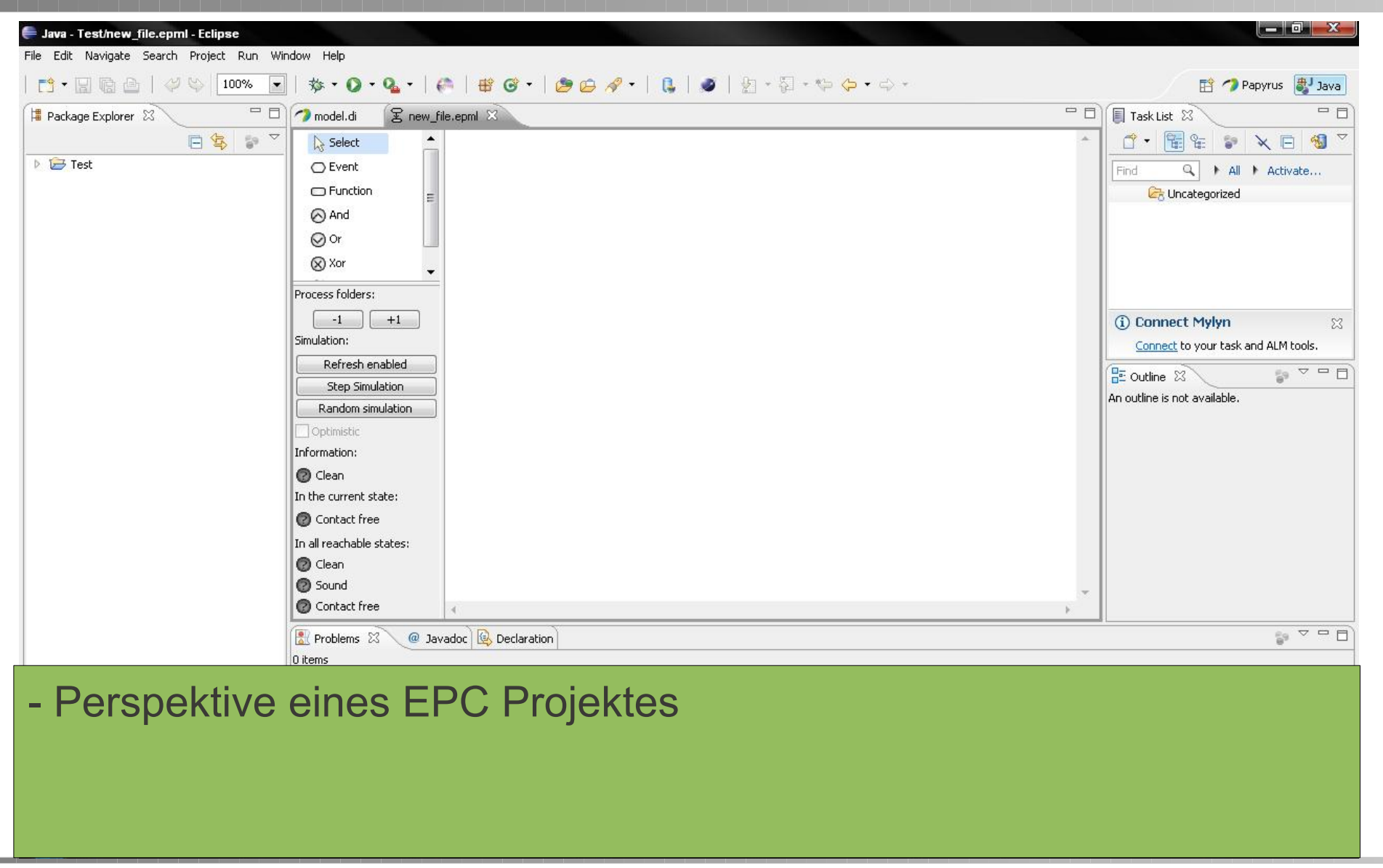

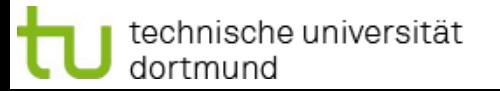

Tutorial: Einbinden von Plugins

13

fakultät für informatik